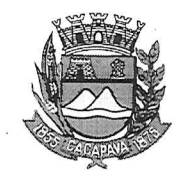

## Município de Caçapava

Estado de São Paulo

Caçapava, 03 de dezembro de 2020

Ofício nº 678/GAB/2020

Ciência ao interessado Arquiva-se

## **Senhora Presidente**

 $77%$ 

Temos a honra em cumprimentá-la e informar, em atenção ao Requerimento nº 703/2020, de autoria da vereadora Reinalma Montalvão, que conforme manifestação da Secretaria de Obras e Serviços Municipais, o serviço de recuperação asfáltica no buraco localizado na Ladeira São José, em frente ao nº 135, Centro, será inserido no cronograma e realizado de acordo com a disponibilidade financeira.

Aproveitamos o ensejo para renovar Vossa a Excelência os protestos de consideração e apreço.

> **FERNANDO CID DINIZ BORGES** PREFEITO MUNICIPAL

Câmara Municipal de Caçapava Recebido em: 00/12 Hora: Assinatura

Exma. Sra. Elisabete Natali Alvarenga Presidente da Câmara Municipal **NESTA** 

RUA CAPITÃO CARLOS DE MOURA, 243 - FONE - PABX (12) 3654-6600 - FAX (12) 3653-3180  $12.2280 - 050$ C.N.P.J. 45.189.305/0001-21

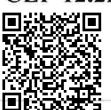

Autenticar documento em http://www.splonline.com.br/camaracacapavaautenticidade com o identificador 320033003900310035003A00540052004100. Documento assinado digitalmente conforme MP nº 2.200-2/2001, que institui a Infra-estrutura de Chaves Públicas Brasileira - ICP **Rrasil**